# **baixar caça niquel**

- 1. baixar caça niquel
- 2. baixar caça niquel :7games er apk
- 3. baixar caça niquel :aposta de fazer gol

# **baixar caça niquel**

Resumo:

**baixar caça niquel : Descubra o potencial de vitória em condlight.com.br! Registre-se hoje e reivindique um bônus especial para acelerar sua sorte!** 

contente:

atara na barra de pesquisa no canto superior direito. 3 Clique para instalar o AVATAA s resultados da pesquisa. 4 Conclua 3 o login do Google (se você pulou o passo 2) para talação do AVARA. 5 Clique no ícone AVANA na tela 3 inicial para começar a jogar. em

ção no Android systerm no passado. Agora, Você pode jogar Odyssey de Tsuki no PC com [pixbet x](https://www.dimen.com.br/pixbet-x-2024-07-12-id-38733.html)

Se você quer dizer o antigo Call of Duty 3 (o lançado em baixar caça niquel 2006), eu tenho medo de

zer que este título não foi lançado para PC, apenas para consoles domésticos como PS3, box 360, etc. Isso significa que o título foi não pode ser comprado no PC. Quer baixar call of duty 3 no pc como faço isso? - Microsoft Community answers.microsoft : en-us box.

título de lançamento para o PlayStation 3 e Wii na América do Norte, Europa e ália. É também a única grande parcela a não lançar no PC. Call of Duty 3 – Wikipedia wikipedia :

## **baixar caça niquel :7games er apk**

É um jogo por jogos de paciência, você vai ao lugar certo! Neste artigo vamos mais como jogar o game paziência no seu PC De forma rápida e fácil. Además também abordaremos algumas dicas para melhorar a baixar caça niquel experiência em baixar caça niquel videogames sy vaprepida árpica and facil:

Passo para Baixar o Jogo Paciência no Seu PC

Abrir a página do navegador e digitalar "jogo de paciência" na barra da Busca.

Clique em baixar caça niquel um dos resultados de Busca Confiáveis e acesso ao site do jogo. Um momento em baixar caça niquel dentro do site da jogo, você deve encontrar uma oferta para baixo o game. Certifica-se de que está baixando a arquivo ao seu sistema operacional (sua PC).

### **baixar caça niquel**

Se você está procurando por uma maneira de se divertir e possivelmente ganhar alguns prêmios em baixar caça niquel dinheiro, então você deve considerar jogar jogos de caça niquel online.

#### **baixar caça niquel**

Caça niquel é um tipo de jogo de slot em baixar caça niquel que você gira os rolos e tenta alinhar símbolos para ganhar prêmios em baixar caça niquel dinheiro. É uma forma divertida e

emocionante de passar o tempo e é fácil de aprender a jogar.

#### **Baixar Caça Niquel Gratis**

Existem muitos sites e aplicativos disponíveis para baixar jogos de caça niquel grátis. Muitos desses jogos oferecem recompensas em baixar caça niquel dinheiro real ou créditos que podem ser usados para jogar outros jogos no mesmo site ou aplicativo. Alguns desses sites ou aplicativos podem exigir que você crie uma conta, enquanto outros permitem que você jogue como um convidado.

#### **Benefícios de Jogar Caça Niquel Gratis**

Existem muitos benefícios em baixar caça niquel jogar jogos de caça niquel grátis online. Em primeiro lugar, é uma excelente maneira de aprender a jogar jogos de slot sem arriscar seu próprio dinheiro. Em segundo lugar, é possível ganhar dinheiro real ou créditos que podem ser usados para jogar outros jogos no mesmo site ou aplicativo.

#### **Como Jogar Caça Niquel Online**

Jogar jogos de caça niquel online é fácil e emocionante. Primeiro, você deve escolher um site ou aplicativo confiável para jogar. Em seguida, você deve criar uma conta ou jogar como convidado, dependendo das diretrizes do site ou aplicativo. Por fim, é hora de escolher um jogo e começar a jogar.

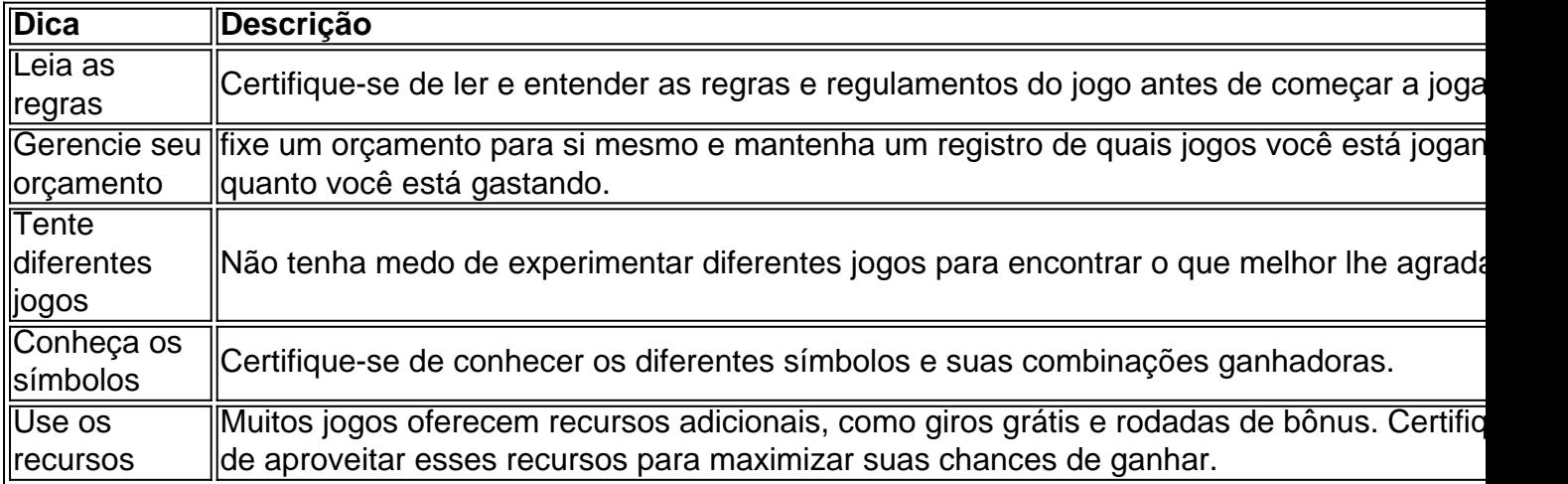

#### **Dicas para Jogar Caça Niquel Online**

#### **Conclusão**

Baixar caça niquel grátis é una ótima opção para quem quer se divertir e possivelmente ganhar algum dinheiro na internet. Com

### **baixar caça niquel :aposta de fazer gol**

Onze pessoas ficaram feridas no American Family Field baixar caça niquel Milwaukee, sábado quando uma escada rolante falhou após o jogo de beisebol Brewers contra os Chicago Cubs. A escada rolante estava movendo os fãs do Terrace para o Loge Level quando ele falhou, "resultando baixar caça niquel um aumento da velocidade de descida", disseram as cervejarias num comunicado no sábado.

Cinco das 11 pessoas feridas foram tratadas no estádio e outras seis ficaram baixar caça niquel hospitais da região com "ferimentos não fatais", segundo a equipe.

As pessoas se amontoaram umas sobre as outras durante o incidente, de acordo com Greg Bragg Jr. que estava entre os feridos na escada rolante;

"Todos nós estávamos saindo do estádio a partir da plataforma superior. Subimos na escada rolante, estava carregado de frente para trás", disse Braggs à baixar caça niquel ."Ele balançou e fez um som que assustou todos os outros...e então ele simplesmente cedendo ao controle tornando-se uma montanha russa fora dos controles".

Muitos estavam gritando enquanto as pessoas começavam a se derrubar umas sobre outras, à medida que o escada rolante ganhava velocidade.

"Alguns idosos ficaram muito feridos e pisotearam", disse ele.

Havia uma mulher na frente de Braggs que ele diz ter tentado ajudar a manter, mas ambos foram derrubado quando chegaram ao fundo da escada rolante.

O Departamento de Polícia do Milwaukee pediu mais informações.

"Nosso médico e EMS estavam baixar caça niquel cena imediatamente, estamos gratos pela resposta rápida", disse a equipe.

Os Brewers perderam para os Cubs 5-3. Ambas as equipes jogam novamente no domingo às 14:10 ET

Author: condlight.com.br

Subject: baixar caça niquel

Keywords: baixar caça niquel

Update: 2024/7/12 11:22:10